государственное бюджетное профессионального образовательное удреждение «Пермский политехнический колледж имени Н.Г. Славян важ

**УТВЕРЖДА** Заместитель директора Cel TC.H. Harnesa 30.08.2022

## КОНТРОЛЬНО-ОЦЕНОЧНЫЕ СРЕДСТВА ПРОМЕЖУТОЧНОЙ АТТЕСТАЦИИ МДК 02.04 РАЗРАБОТКА ПРИКЛАДНЫХ ПРИЛОЖЕНИЙ

для реализации Программы подготовки специалистов среднего звена по специальности 09.02.01 Компьютерные системы и комплексы (технологический профиль профессионального образования)

Рассмотрено и одобрено на заседании Предметной цикловой комиссией «Информационные технологии» Протокол №14 от 29 августа 2022 г. Председатель ПЦК Н.В.Кадочникова

Разработчик:

ГБПОУ «Пермский политехнический колледж имени Н.Г. Славянова» Баранов Сергей Юрьевич, преподаватель высшей квалификационной категории

Промежуточная аттестация студентов проводится после завершения освоения программы междисциплинарного курса МДК 02.04 Разработка прикладных приложений

КОС промежуточной аттестации студентов МДК 02.04 Разработка прикладных приложений составлены в соответствии с требованиями ФГОС СПО по специальности 09.02.01 Компьютерные системы и комплексы, утверждённого Приказом Минпросвещения России от 25.05.2022 N 362 (Зарегистрировано в Минюсте России 28.06.2022 N 69046) и учебным планом специальности

КОС промежуточной аттестации имеют своей целью определение полноты и прочности теоретических знаний и практических навыков по МДК 02.04 Разработка прикладных приложений сформированности общих и профессиональных компетенций

ОК 01. Выбирать способы решения задач профессиональной деятельности применительно к различным контекстам

ОК 02. Использовать современные средства поиска, анализа и интерпретации информации, и информационные технологии для выполнения задач профессиональной деятельности

ОК 03. Планировать и реализовывать собственное профессиональное и личностное развитие, предпринимательскую деятельность в профессиональной сфере, использовать знания по финансовой грамотности в различных жизненных ситуациях

ОК 04. Эффективно взаимодействовать и работать в коллективе и команде

ОК 05. Осуществлять устную и письменную коммуникацию на государственном языке Российской Федерации с учетом особенностей социального и культурного контекста

ОК 06. Проявлять гражданско-патриотическую позицию, демонстрировать осознанное поведение на основе традиционных общечеловеческих ценностей, в том числе с учетом гармонизации межнациональных и межрелигиозных отношений, применять стандарты антикоррупционного поведения

ОК 07. Содействовать сохранению окружающей среды, ресурсосбережению, применять знания об изменении климата, принципы бережливого производства, эффективно действовать чрезвычайных ситуациях

ОК 08. Использовать средства физической культуры для сохранения и укрепления здоровья в процессе профессиональной деятельности и поддержания необходимого уровня физической подготовленности

ОК 09. Пользоваться профессиональной документацией на государственном и иностранном языках

ПК 2.1. Проектировать, разрабатывать и отлаживать программный код модулей управляющих программ

ПК 2.2. Владеть методами командной разработки программных продуктов

ПК 2.3. Выполнять интеграцию модулей в управляющую программу

ПК 2.4. Тестировать и верифицировать выпуски управляющих программ.

ПК 2.5. Выполнять установку и обновление версий управляющих программ (с учетом миграции - при необходимости)

## Комплект заданий промежуточной аттестации

## 1. Форма промежуточной аттестации: дифференцированный зачет

Тестовое залание

1) Набор средств программирования, который содержит инструменты, необходимые для создания, компиляции и сборки мобильного приложения называется:

a) Android SDK

 $6$ ) JDK

в) плагин ADT

r) Android NDK

## 2) С какой целью был создан Open Handset Alliance?

A) писать историю развития ОС Android

б) продавать смартфоны под управлением Android

в) рекламировать смартфоны под управлением Android

г) разрабатывать открытые стандарты для мобильных устройств

## 3) С какой целью инструмент Intel\* Graphics Performance Analyzers (Intel\* GPA)

System Analyzer используется в среде разработки Intel\* Beacon Mountain?

а) позволить разработчикам оптимизировать загруженность системы при использовании процедур OpenGL

б) для ускорения работы эмулятора в среде разработки

в) для оптимизированной обработки данных и изображений

г) позволить разработчикам эффективно распараллелить C++ мобильные приложения

3) Библиотеки, реализованные на базе PacketVideo OpenCORE:

A) Media Framework

**E**) SOLite

B) FreeType

Г) ЗД библиотеки

4) Какой движок баз данных используется в ОС Android?

A) InnoDB

**Б**) DBM

B) MyISAM

 $\Gamma$ ) SOLite

## 5) С какой целью инструмент Intel\* Integrated Performance Primitives (Intel\* IPP) используется в среде разработки Intel\* Beacon Mountain?

А) для оптимизированной обработки данных и изображений

Б) позволить разработчикам оптимизировать загруженность системы при использовании процедур OpenGL

В) для ускорения работы эмулятора в среде разработки

 $\Gamma$ ) позволить разработчикам эффективно распараллелить C++ мобильные приложения

# 6) Intel XDK поддерживает разработку под:

A) JavaFX Mobile

**E**) Apple iOS, BlackBerry OS

B) MtkOS, Symbian OS, Microsoft Windows 8

Γ) Android, Apple iOS, Microsoft Windows 8, Tizen

# 7) Каждый приемник широковещательных сообщений является наследником класса

 $\ddotsc$ 

A) ViewReceiver

**E**) IntentReceiver

В) ContentProvider

Г) BroadcastReceiver

8) **Какой класс является основным строительным блоком для компонентов пользовательского интерфейса (UI), определяет прямоугольную область экрана и отвечает за прорисовку и обработку событий?**

А) GUI

Б) View

В) UIComponent

Г) Widget

#### **9) Какой слушатель используется для отслеживания события касания экрана устройства?**

А) OnPressListener

Б) OnTouchListener

В) OnClickListener

Г) OnInputListener

### **10) В какой папке необходимо разместить XML файлы, которые определяют все меню приложения?**

А) res/value

Б) res/items

В) res/layout

Г) res/menu

## **11) Фоновые приложения …**

А) после настройки не предполагают взаимодействия с пользователем, большую часть времени находятся и работают в скрытом состоянии

Б) выполняют свои функции и когда видимы на экране, и когда скрыты другими приложениями

В) небольшие приложения, отображаемые в виде графического объекта на рабочем столе

Г) большую часть времени работают в фоновом режиме, однако допускают

взаимодействие с пользователем и после настройки

## **12) Полный иерархический список обязательных файлов и папок проекта можно увидеть на вкладке …**

**А)** Package Explorer

**Б)** Internet Explorer

**В)** Navigator

**Г)** Project Explorer

**13) Какой компонент управляет распределенным множеством данных приложения?**

**А)** сервис (Service)

**Б)** активность (Activity)

**В)** приемник широковещательных сообщений (Broadcast Receiver)

**Г)** контент-провайдер (Content Provider)

#### 14) **Какой язык разметки используется для описания иерархии компонентов графического пользовательского интерфейса Android-приложения?**

**А)** html

**Б)** xml

**В)** gml

**Г)** xhtml

## **15) Выберите верную последовательность действий, необходимых для создания в приложении контент-провайдера.**

**А)** Создание класса наследника от класса ContentProvider; Определение способа организации данных; Заполнение контент-провайдера данными

Б) Проектирование способа хранения данных; Определение способа организации данных;

В) Создание класса наследника от класса ContentProvider; Заполнение контент-провайдера данными; Определение способа работы с данными

Г) Проектирование способа хранения данных; Создание класса-наследника от

класса ContentProvider; Определение строки авторизации провайдера, URI для его строк и имен столбцов

16) Выберите верные утверждения относительно объекта-намерения (Intent).

А) представляет собой структуру данных, содержащую описание операции, которая

должна быть выполнена, и обычно используется для запуска активности или сервиса

Б) используется для передачи сообщений пользователю

В) используется для получения инструкций от пользователя

Г) используются для передачи сообщений между основными компонентами приложений

## 17) Расположение элементов мобильного приложения:

А) полезно для передачи иерархии

Б) влияет на удобство использования

В) полезно для создания пространственных отношений между объектами на экране и объектами реального мира

 $\Gamma$ ) все варианты ответа верны

## 18) Какие элементы управления применяются для действий по настройке?

А) командные элементы управления

Б) элементы выбора

В) элементы ввода

Г) элементы отображения

## 19) Примерами комбо-элементов не являются:

А) комбо-список

Б) все вышеперечисленное

В) комбо-кнопка

Г) комбо-поле

## 20) Дизайн или проектирование интерфейса для графических дизайнеров:

А) все варианты ответа верны

Б) прозрачность и понятность информации

В) тон, стиль, композиция, которые являются атрибутами бренда

 $\Gamma$ ) передача информации о поведении посредством ожидаемого назначения

21) Более крупные элементы:

А) привлекают больше внимания

Б) все варианты ответа верны

В) размер не влияет на уровень внимания

Г) привлекают меньше внимания

## 22) К традиционным типографическим инструментам не относят

А) масштаб

Б) цвет

В) разреженность

 $\Gamma$ ) выравнивание по сетке

### 23) К элементам ввода относят:

А) ограничивающие элементы ввода

Б) ползунки

В) счетчики

Г) все вышеперечисленное

24) Выделяют следующие категории плотности экрана для Android-устройств:

А) НДРІ, ХНДРІ, ХХНДРІ, и ХХХНДРІ

Б) правильный вариант ответа отсутствует

## В) LDPI, МDPI, НDPI, ХНDPI, ХХНDPI, и ХХХНDPI

## **T) LDPI, MDPI, HDPI**

### 25) Следующие утверждения не верны:

А) не используйте интерфейсные элементы

Б) картинки работают быстрее, чем слова

В) на любом шаге должна быть возможность вернуться назад

Г) если объекты похожи, они должны выполнять сходные действия

## 26) Следующие утверждения верны:

А) текстура бесполезна для передачи различий или привлечения внимания

Б) восприятие направления затруднено при больших размерах объектов

В) все варианты ответа верны

Г) люди легко воспринимают контрастность

## 27) Основные вкладки (FixedTabs) удобны при отображении

А) от четырех вкладок

Б) двух вкладок

В) трех и более вкладок

Г) трех и менее вкладок

## 28) Диалоговое окно, содержащее линейку процесса выполнения какого-то действия

 $-9T0$ 

A) DatePickerDialog

**B**) AlertDialog

**B**) ProgressDialog

**F**) DialogFragment

### 29) Увеломления стоит использовать, когда

А) сообщение не требует ответа пользователя, но важно для продолжения его работы

Б) сообщение является важным и требует немедленного прочтения и ответа

В) сообщение является важным, однако требует немедленного прочтения, но не ответа

Г) сообщение является важным, однако не требует немедленного прочтения и ответа

# 30) Какой метод запускает новую активность?

A) startActivity()

 $\bf{E})$  beginActivity()

**B**) intentActivity()

 $\Gamma$ ) new Activity()

## 31) ProgressDialog 3To:

А) контейнер для создания собственных диалоговых окон

Б) диалоговое окно с предопределенным интерфейсом, позволяющее выбрать дату или время

В) диалоговое окно, содержащее линейку процесса выполнения какого-то действия

Г) диалоговое окно, которое может содержать заголовок, до трех кнопок, список выбираемых значений или настраиваемое содержимое

### 32) AlertDialog 3To:

А) контейнер для создания собственных диалоговых окон

Б) диалоговое окно, содержащее линейку процесса выполнения какого-то действия

В) диалоговое окно, которое может содержать заголовок, до трех кнопок, список

выбираемых значений или настраиваемое содержимое

Г) диалоговое окно с предопределенным интерфейсом, позволяющее выбрать дату или время

### 33) Что необходимо сделать при добавлении в проект новой активности?

A) скачать и установить специальный инструмент MultiActivity SDK

Б) прописать в манифесте информацию о новой активности

В) создать новый проект

Г) запустить эмулятор

34) Системы позиционирования смартфона могут включать

А) все перечисленное

**Б**) систему GPS

В) систему ГЛОНАСС

 $\Gamma$ ) сигналы WiFi и Bluetooth

## 35) Какая константа не определена в классе MotionEvent, для обозначения сенсорных событий

A) ACTION\_DOWN

**G**) ACTION UP

**B) ACTION CLICK** 

**Γ) ACTION MOVE** 

## 36) С какой целью используется метод release() в

классах MediaPlaver и MediaRecorder?

А) конец жизненного цикла объекта и освобождение ресурсов

Б) перевод объекта в ожидающее состояние

В) обновление объекта и запуск его работы

Г) созлание объекта и запуск его работы

## 37) К датчикам окружающей среды, встроенным в мобильное устройство относят

А) датчики вектора вращения

Б) датчики освещенности

В) акселерометры

Г) гироскопы

## 38) Библиотека Universal Image Loader for Android позволяет:

А) парсить HTML-страницы

Б) строить графики и диаграммы

В) загружать, кешировать и отображать изображения

 $\Gamma$ ) использовать анимацию, доступную только с версии 3.х, на более ранних вариантах платформы Android

39) Facebook SDK for Android — это библиотека, позволяющая:

А) получать доступ к информации любого пользователя

Б) отправлять рекламные сообщения от имени пользователя

В) писать сообщения на стену, читать и менять статусы, смотреть ленту друзей

Г) парсить страницы пользователей

## 40) Что из перечисленного не относится к правилам безопасности при подключении библиотек?

А) с осторожностью использовать библиотеки из сомнительных источников

Б) ознакомиться с форумами и сайтами, где могут обсуждаться библиотеки

В) лично познакомиться с разработчиками библиотеки

Г) использовать скомпрометированные библиотеки

## 41) Библиотека MapNavigator предназначена для:

А) работы с любыми картами

Б) работы с Яндекс. Картами

В) морской навигации

 $\Gamma$ ) работы с картами Google Maps

### 42) Библиотека isoup не позволяет:

A) находить и извлекать данные, используя DOM и селекторы CSS

**Б**) манипулировать HTML-элементами, атрибутами и текстом

В) писать сообщения на стену, читать и менять статусы, смотреть ленту друзей

 $\Gamma$ ) принимать в качестве параметра URL, файл или строку

## **43) При настройке обратной совместимости необходимо добавить в файл манифеста следующую информацию:**

**А)** только минимальную версии Android SDK

**Б)** минимальную и основную (целевую) версии Android SDK

**В)** информацию о подключенной библиотеке

**Г)** только основную (целевую) версии Android SDK

## **44) Какая библиотека предназначена для упрощения загрузки изображений?**

**А)** Yandex.Metrica for Apps;

**Б)** Universal Image Loader for Android

**В)** ActionBarSherlock

**Г)** NineOldAndroids

### **45) Библиотеки совместимости предназначены для**

**А)** сбора статистики

**Б)** рисования графиков

**В)** использования возможностей, появившиеся в какой-то версии ОС Android, на более ранних версиях платформы

**Г)** подключения нестандартных элементов управления

**46) Какая библиотека предназначена для использования анимации?**

#### **А)** Universal Image Loader for Android

**Б)** NineOldAndroids

**В)** Yandex.Metrica for Apps

**Г)** ActionBarSherlock

### **47) Для чего служит папка res/anim/ проекта?**

**А)** в этой папке находятся файлы, содержащие набор картинок, предназначенных для кадровой анимации

**Б)** в этой папке находятся файлы, содержащие анимированные ролики для воспроизведения в приложении

**В)** в этой папке находятся XML файлы, задающие реализацию анимации свойств

**Г)** в этой папке находятся XML файлы, задающие последовательность инструкций анимации преобразований

#### **48) В какой файл обязательно добавляется информация при создании нового Activity в приложении?**

**А)** AndroidManifest.xml

**Б)** main.java

**В)** layout.xml

**Г)** activity.xml

**49) Какой метод жизненного цикла активности вызывается системой** 

**непосредственно перед появлением активности на экране?**

**А)** onVisible()

- **Б)** onOpen()
- **В)** onResume()
- **Г)** onCreate()

**50) С какой целью используется метод SurfaceHolder.lockCanvas()?**

**А)** блокировка Canvas для перерисовки

**Б)** игнорирование дальнейшего взаимодействия с Canvas

**В)** сокрытие Canvas

**Г)** блокировка Canvas от сворачивания

### **51) Может ли мобильное приложение получить доступ к базе данных, созданной в другом приложении?**

**А)** не может ни при каких обстоятельствах

**Б)** может, но только с помощью контент-провайдеров

В) право на доступ открывает приложение-хозяин базы данных

Г) может обращаться напрямую

52) С помощью какого метода можно запретить смену ориентации устройства, при запушенном приложении?

A) setRequestedOrientation

**E**) setChangeOritentation

**B**) disableChangeOrientation

 $\Gamma$  setOritentation

## 53) Какой из датчиков не используется для определения положения смартфона в

## пространстве?

А) акселерометр

 $\bf{E}$ ) gps

В) гироскоп

Г) магнитометр

## 54) К новым возможностям HTML5 относят (выберите все верные варианты ответа):

А) возможность добавления аудио и видео без использования вспомогательных средств

Б) возможность рисования на холсте

В) возможность прямого доступа к оперативной памяти

Г) форматирование данных в режиме таблицы

## 55) Возможен ли перенос приложений iOS\* в среду HTML5:

А) нет, прямой перенос приложений невозможен

**Б**) да, используя средства Intel XDK

В) ла, используя только сторонние средства

 $\Gamma$ ) ла, только для iPhone, используя средства Intel XDK

## 56) Следующие утверждения верны:

A) JavaScript не позволяет подключать другие внешние библиотеки, написанные на других языках

**Б**) приложения html5 исполняются быстрее и требуют меньше ресурсов, чем «нативные»

**B)** среда Intel XDK не работает с мультисенсорностью

Г) приложения html5 исполняются медленнее и требуют больших ресурсов, чем «нативные»

### 57) Разрабатывать приложения в среде Intel XDK можно:

А) пользоваться заготовленными примерами

Б) все варианты ответа верны

**B)** «с нуля», прописывая все элементы

Г) использовать встроенный «дизайнер элементов» для отрисовки элементов

### 58) JavaScript не позволяет:

А) получать прямой доступ к памяти

Б) работать с реестром

В) работать с картами

Г) одновременно использовать несколько подключаемых библиотек

## 59) В среде Intel XDK можно разрабатывать приложения для следующих платформ:

A) Android

Б) все варианты ответа верны

**B**) Apple iOS

**D** Tizen

# 60) В заготовке любого приложения, разрабатываемого в среде Intel XDK прописана:

А) все варианты ответа верны

**Б**) скрытие окна заставки Intel XDK

В) настройка размеров приложения под размеры устройства

Г) фиксация размеров приложения (запрет «скроллинга»)

## 61) Создавать и редактировать пользовательский интерфейс приложений в среде Intel XDK можно:

A) используя встроенное приложение App Designer

- Б) только изменяя готовые шаблоны с интерфейсом
- В) все варианты ответа неверны
- Г) только прописывая теги вручную
- 62) Удобное средство обмена между двумя NFC-устройствами:
- A) Wi-Fi Direct
- **E**) AndroidBeam
- **B**) Dalvik
- $\Gamma$ ) Bluetooth

#### 63) Переключения между активностями осуществляются

- А) только при помощи кнопок
- Б) только с использованием сенсорного экрана смартфона
- В) только при помощи кнопок и других элементов управления
- $\Gamma$ ) все три варианта возможны

#### Критерии оценки тестовых заданий:

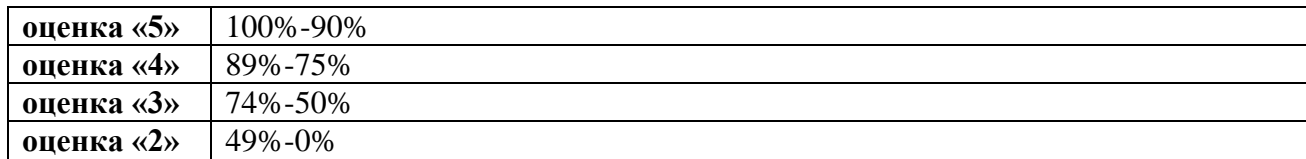

## 2. Форма промежуточной аттестации: экзамен

#### Вопросы для подготовки к экзамену

- 1. Приложения Интернета вещей и средства их разработки
- 2. Введение в программирование на языке Java
- 3. Основные конструкции языка Java
- 4. Ввод данных из консоли
- 5. Объектно-ориентированное программирование (ООП).
- 6. Потоки данных, работа с файловой системой
- 7. Коллекции и интерфейсы
- 8. Разработка интерфейса пользователя
- 9. Обработка событий
- 10. Приложения с графическим интерфейсом
- 11. Формирование јаг-архивов
- 12. Платформа Android. Особенности программирования в Android Studio.
- 13. Приложения и пользовательский интерфейс в Android Studio.
- 14. Намерения (Intent). Меню и работа с данными в Android Studio
- 15. СУБД, контент-провайдеры и использование сетевых сервисов в Android Studio
- 16. Диалоги в Android

17. Широковещательные приемники (Broadcast Receivers) *и* Извещения (Notifications) B Android

- 18. Фрагменты (Fragments)
- 19. Процессы и потоки (Threads)
- 20. Сервисы (Services)
- 21. Виджеты (Widgets).
- 22. Работа картами памяти и внутренним хранилищем устройства
- 23. Загрузчики (Loaders)
- 24. Беспроводные соединения.
- 25. Будильники в Android: AlarmManager и AlarmClock.
- 26. Сенсоры в Android.
- 27. Телефония и СМС.
- 28. Собственные объекты View.
- 29. Звук и камера в Android.
- 30. Взаимодействие приложения с сетью Интернет.
- 31. Приложения с использованием Bluetooth.
- 32. Отладка и тестирование программного обеспечения.
- 33. Основы командной разработки

#### **СПИСОК ИСПОЛЬЗОВАННЫХ ИСТОЧНИКОВ**

#### **для подготовки к экзамену**

1. Arduino®. Полный учебный курс. От игры к инженерному проекту. Эл. : Учебное пособие / А.А. Салахова, О.А. Феоктистова, Н.А. Александрова, М.В. Храмова изд. — Москва : Лаборатория знаний, 2020. — 176 с. — ISBN 978-5-00101-886-5. — URL: <https://book.ru/book/947883>

2. Кумскова, И. А., Базы данных: учебник / И. А. Кумскова. — Москва : КноРус, 2022. — 400 с. — ISBN 978-5-406-09667-3. — URL:<https://book.ru/book/943244>

3. Ткаченко, С. Н., Основы проектирования баз данных : учебник / С. Н. Ткаченко. — Москва : КноРус, 2023. — 176 с. — ISBN 978-5-406-12054-5. — URL: <https://book.ru/book/950600>

4. Вязовик, Н. А. Программирование на Java : учебное пособие для СПО / Н. А. Вязовик. — Саратов : Профобразование, 2019. — 604 c. — ISBN 978-5-4488-0365-9. — Текст : электронный // Электронный ресурс цифровой образовательной среды СПО PROFобразование : [сайт]. — URL: https://profspo.ru/books/86206

5. Огнева, М. В. Программирование на языке С++: практический курс : учебное пособие для среднего профессионального образования / М. В. Огнева, Е. В. Кудрина. — Москва : Издательство Юрайт, 2021. — 335 с. — (Профессиональное образование). — ISBN 978-5-534-05780-5. — Текст : электронный // Образовательная платформа Юрайт [сайт]. — URL: [https://urait.ru/bcode/473118.](https://urait.ru/bcode/473118)

6. Соколова, В. В. Разработка мобильных приложений : учебное пособие для среднего профессионального образования / В. В. Соколова. — Москва : Издательство Юрайт, 2019. — 175 с. — (Профессиональное образование). — ISBN 978-5-534-10680-0. — Текст : электронный // Образовательная платформа Юрайт [сайт]. — URL: https://urait.ru/bcode/431172

7. Смирнов, Ю. А. Технические средства автоматизации и управления : учебное пособие для спо / Ю. А. Смирнов. — Санкт-Петербург : Лань, 2021. — 456 с. — ISBN 978- 5-8114-6712-9. — Текст : электронный // Лань : электронно-библиотечная система. — URL: <https://e.lanbook.com/book/151692> — Режим доступа: для авториз. пользователей.

8. Белугина, С. В. Разработка программных модулей программного обеспечения для компьютерных систем. Прикладное программирование : учебное пособие для спо / С. В.

Белугина. — 3-е изд., стер. — Санкт-Петербург : Лань, 2022. — 312 с. — ISBN 978-5-8114- 9817-8. — Текст : электронный // Лань : электронно-библиотечная система. — URL: <https://e.lanbook.com/book/200390> — Режим доступа: для авториз. пользователей.

9. Зубкова, Т. М. Технология разработки программного обеспечения : учебное пособие для спо / Т. М. Зубкова. — 2-е изд., стер. — Санкт-Петербург : Лань, 2022. — 252 с. — ISBN 978-5-8114-9556-6. — Текст : электронный // Лань : электронно-библиотечная система. — URL: [https://e.lanbook.com/book/200462.](https://e.lanbook.com/book/200462) — Режим доступа: для авториз. пользователей.